### Vector Graphics **Lab 4**

February 14, 2013 – Michael Porath (@poezn)

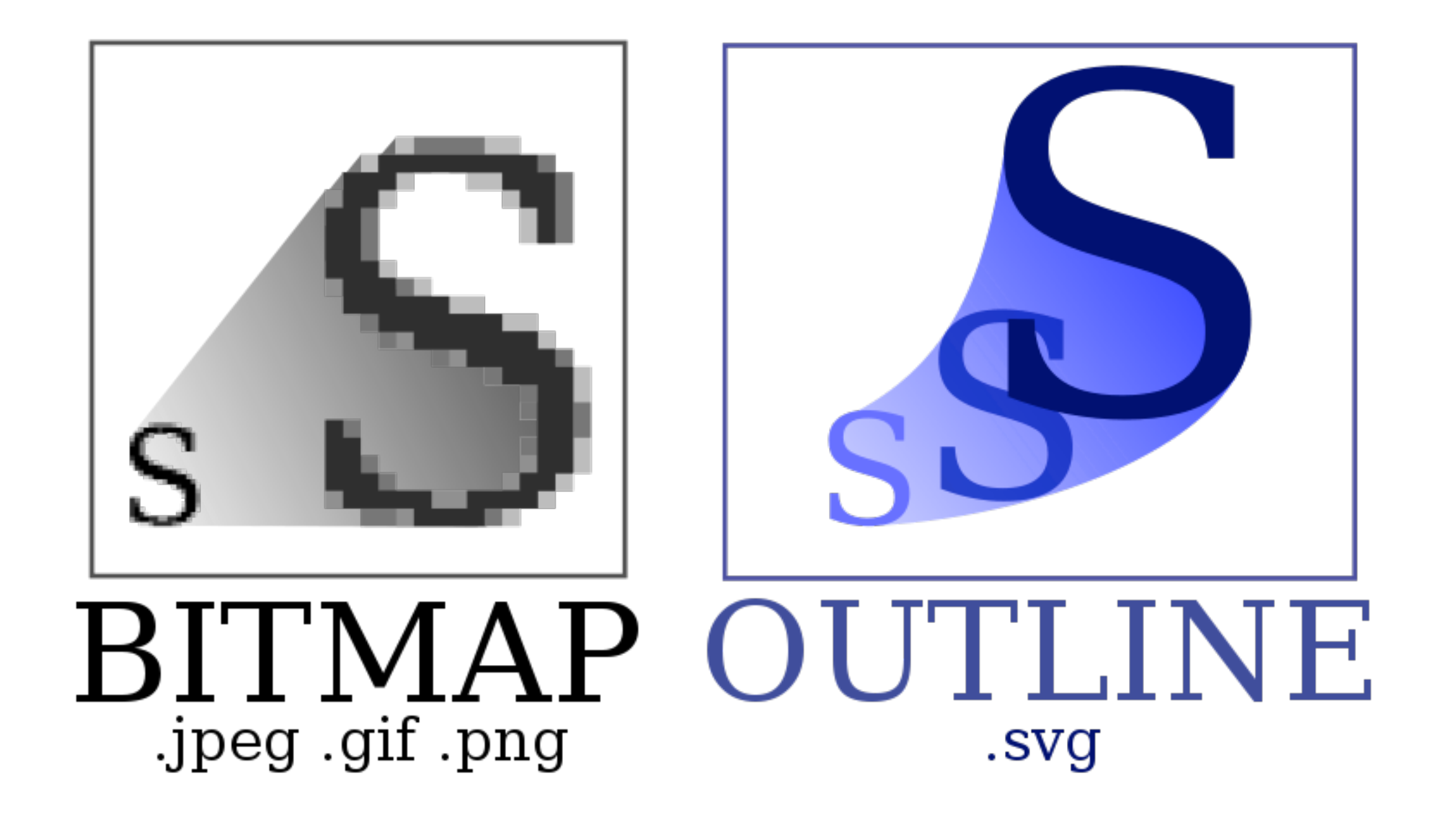

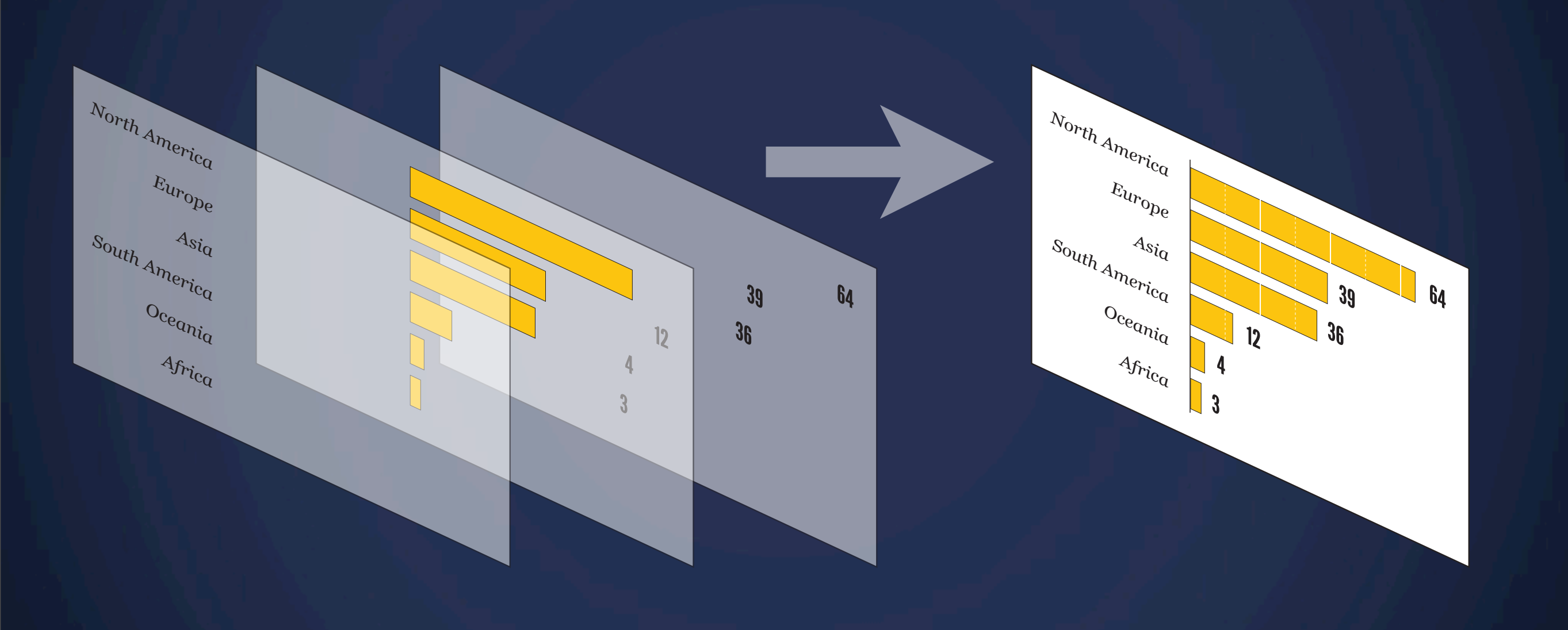

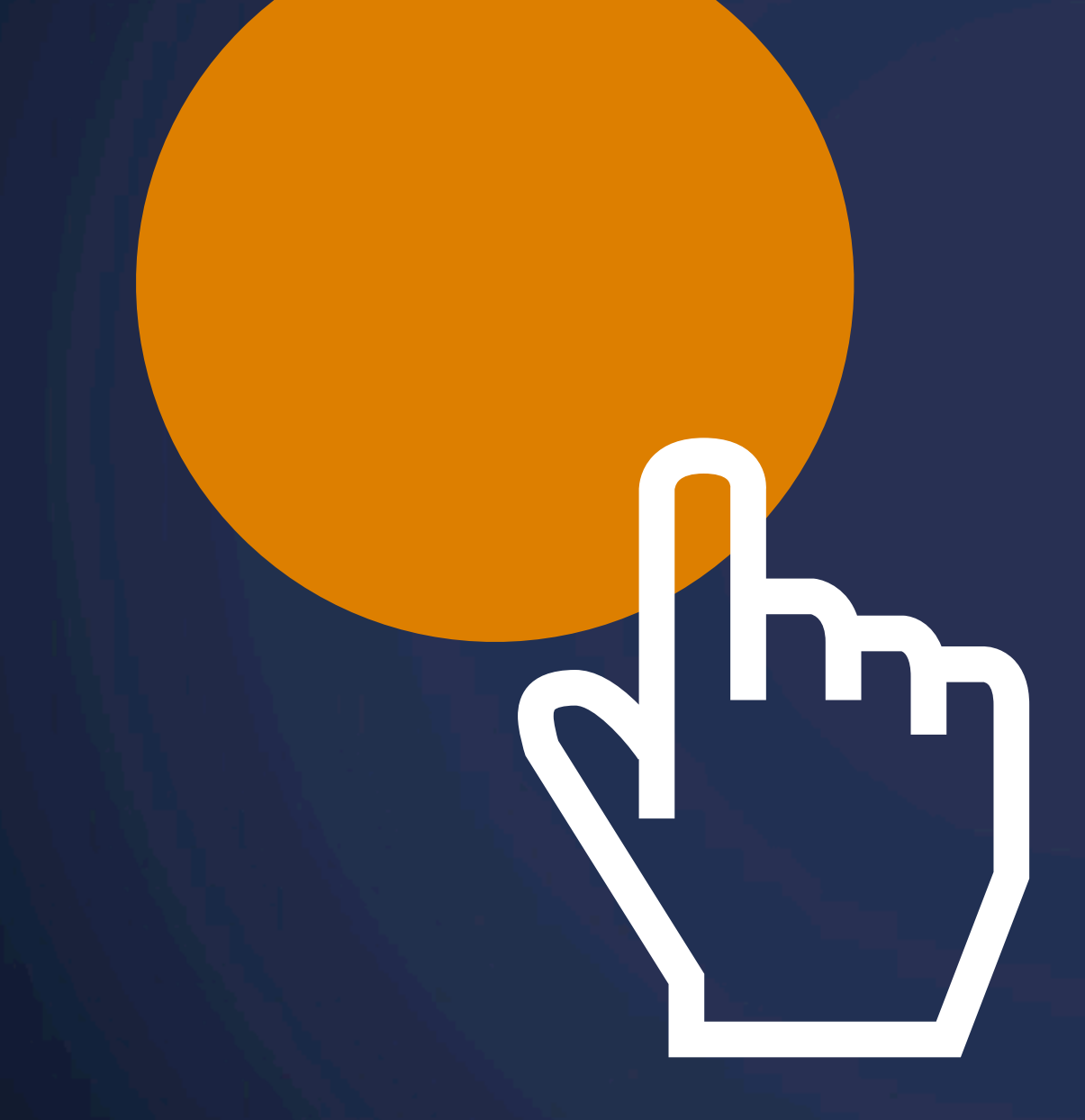

Pointer designed by Laurent Patain from The Noun Project

J

### **Remember this?**

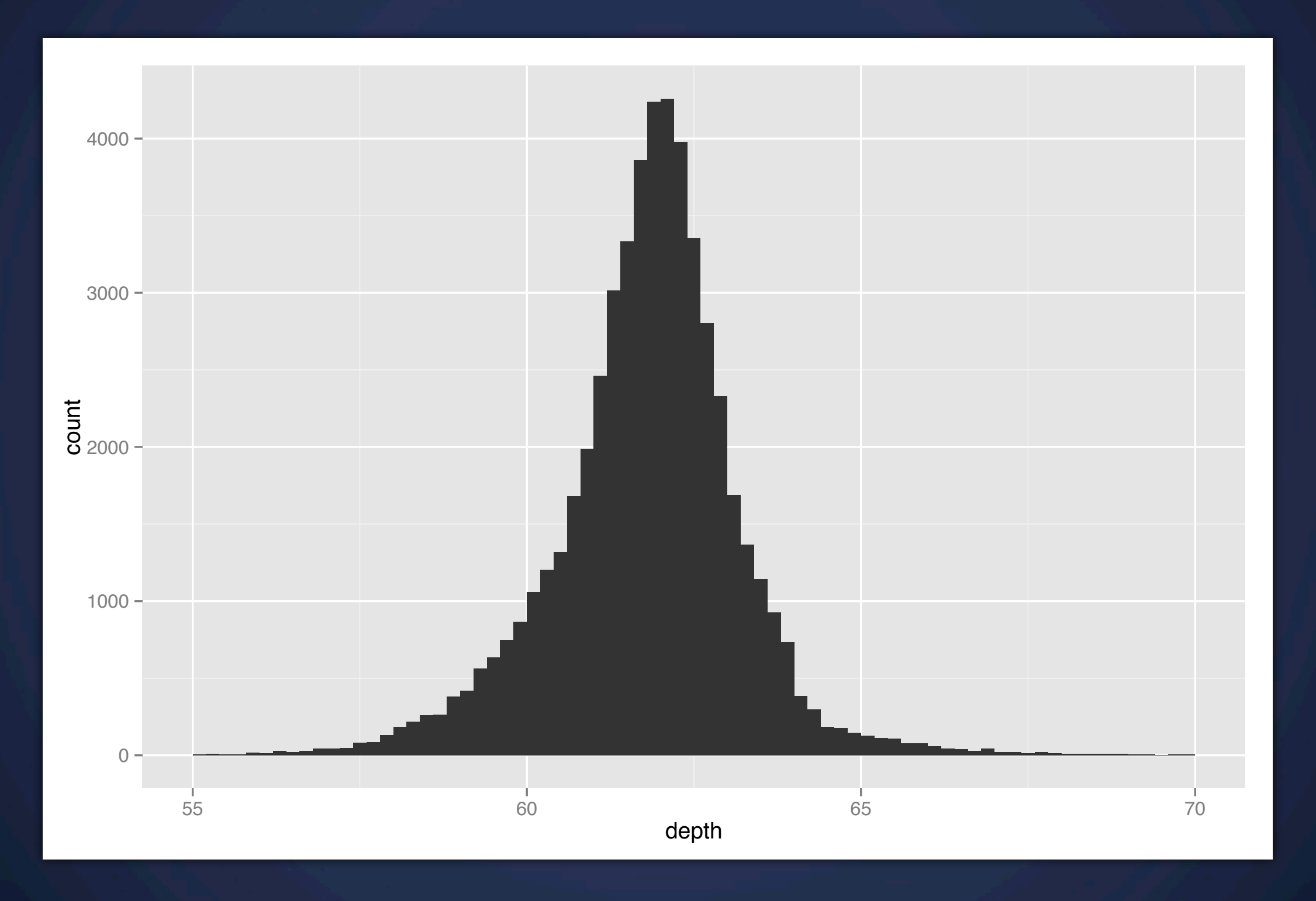

**qplot**(depth, data = diamonds, binwidth = 0.2) + xlim(55, 70)

### **Remember this?**

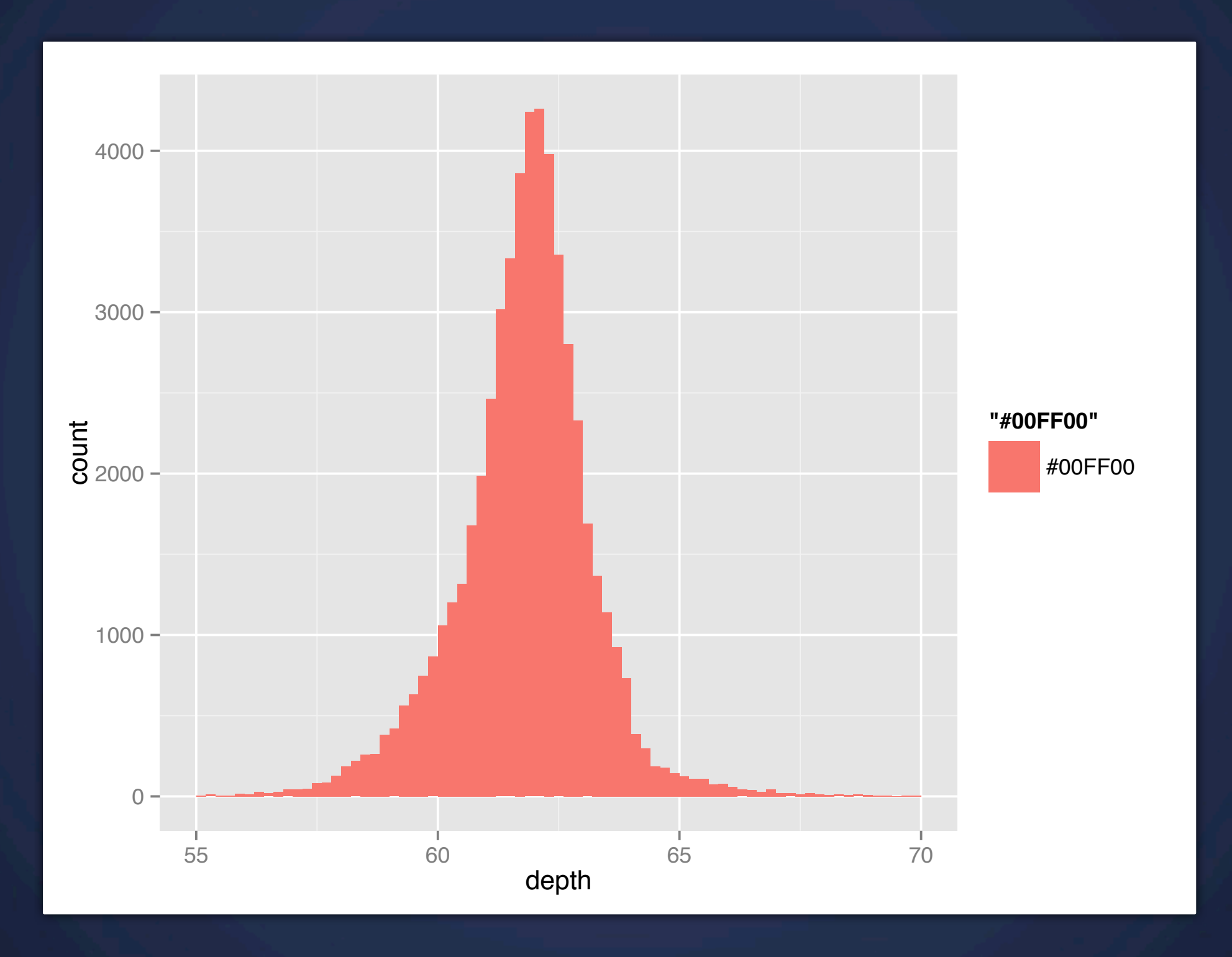

**qplot**(depth, data = diamonds, binwidth =  $0.2$ ,  $fill="#00FF00") + xlim(55, 70)$ 

# **Exporting to PDF**

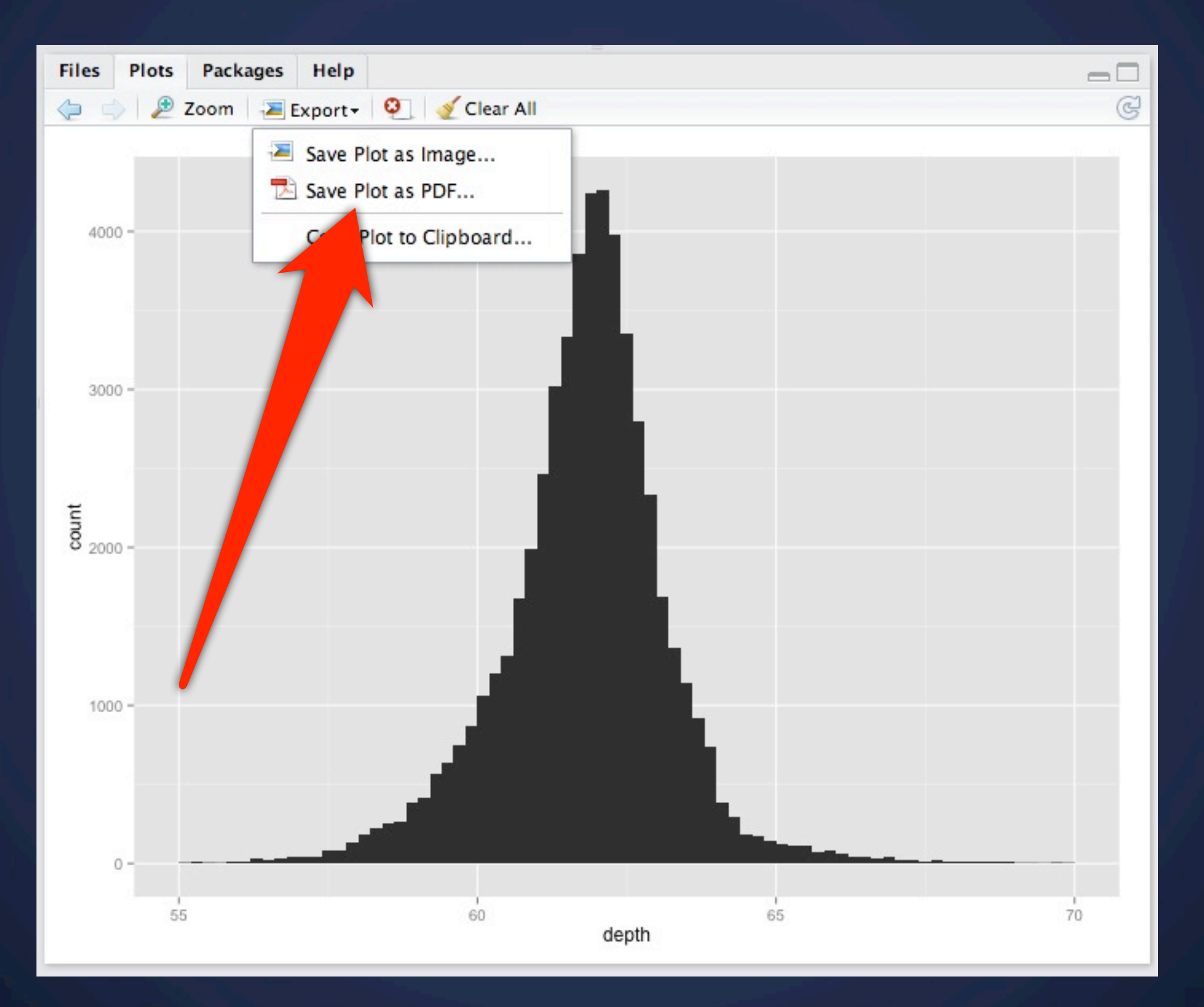

### **Importing with AI**

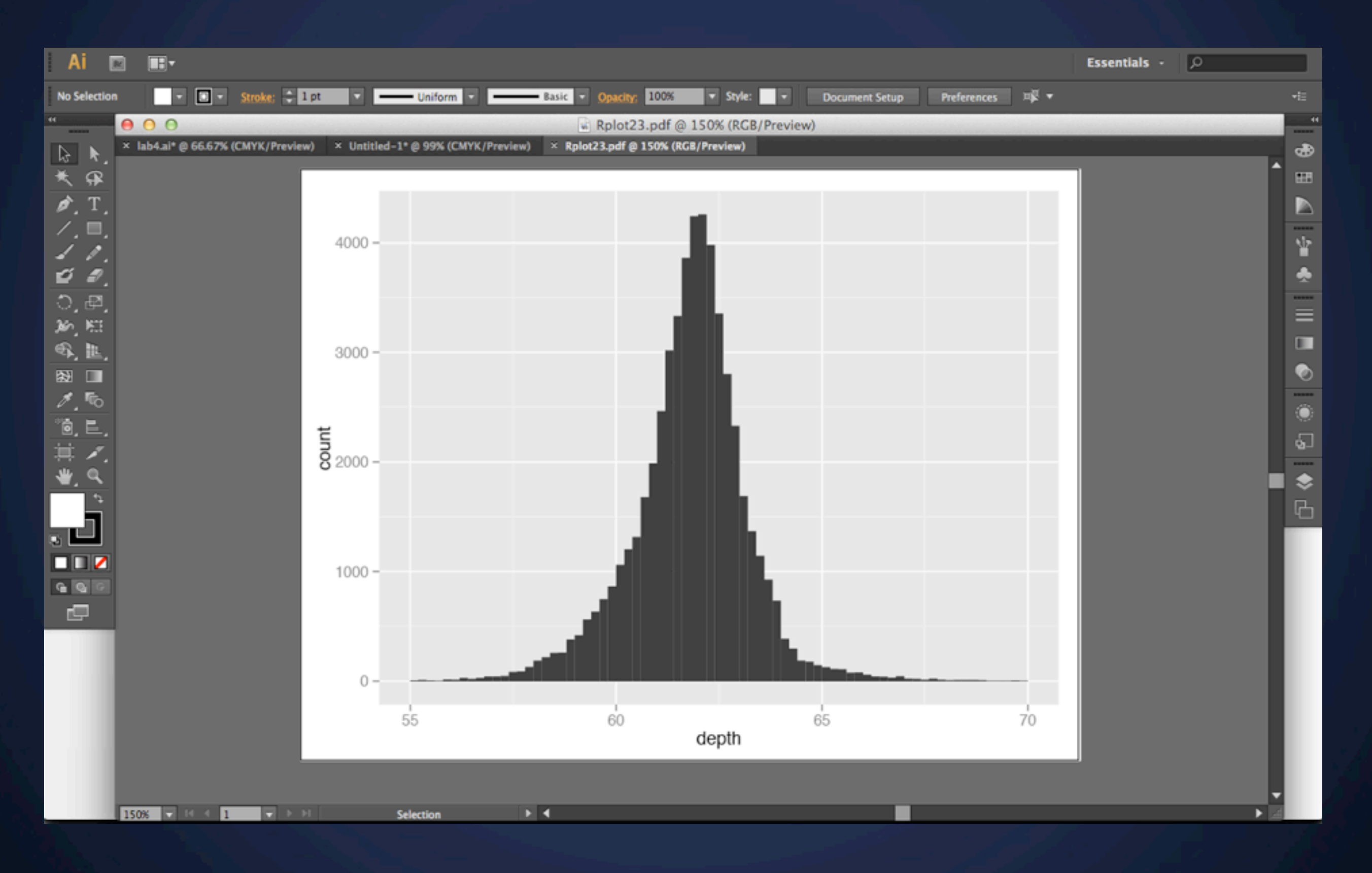

# **Apply some Polish**

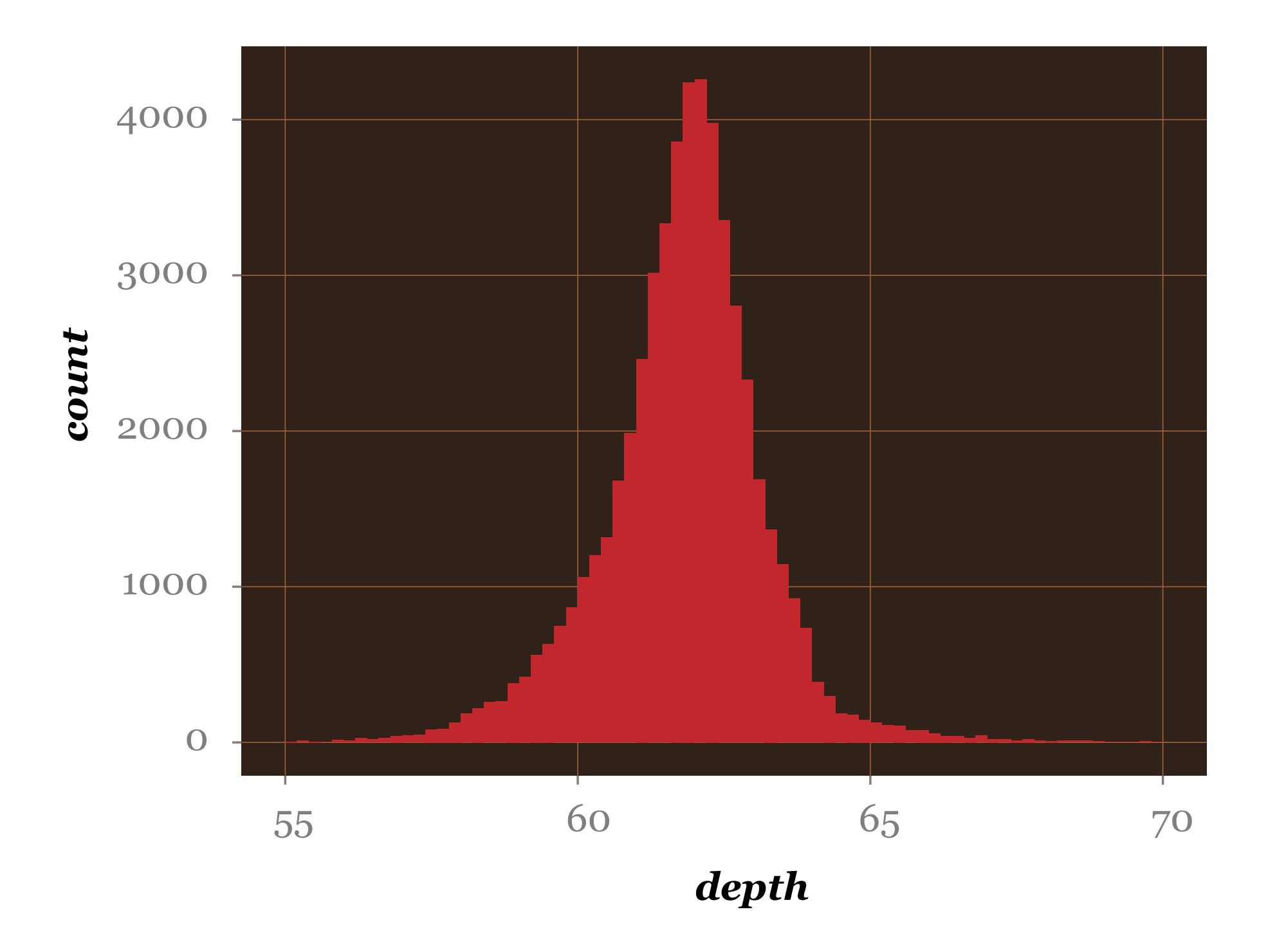

# **Graph Tool**

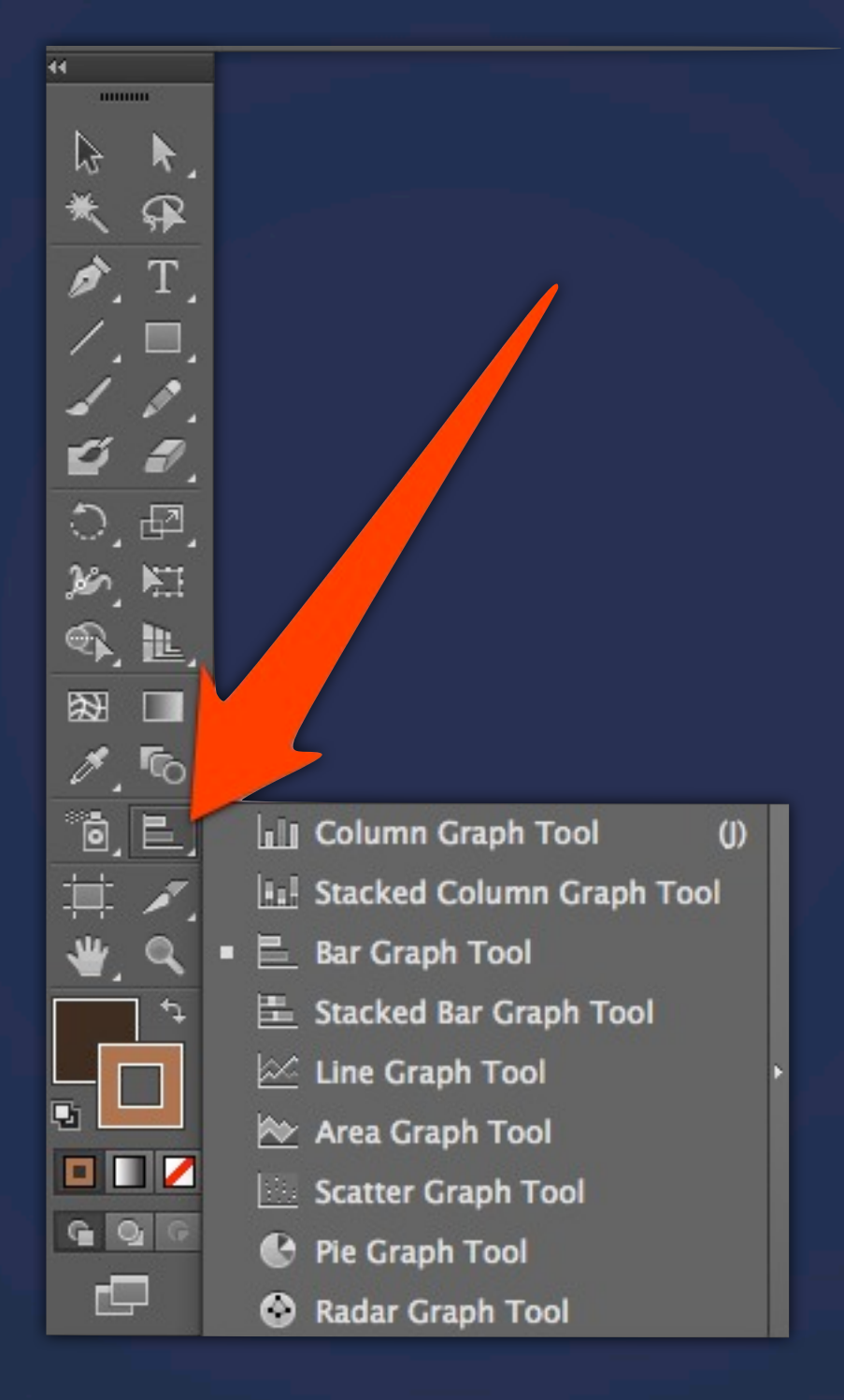

### **Let's try it - Bar Chart**

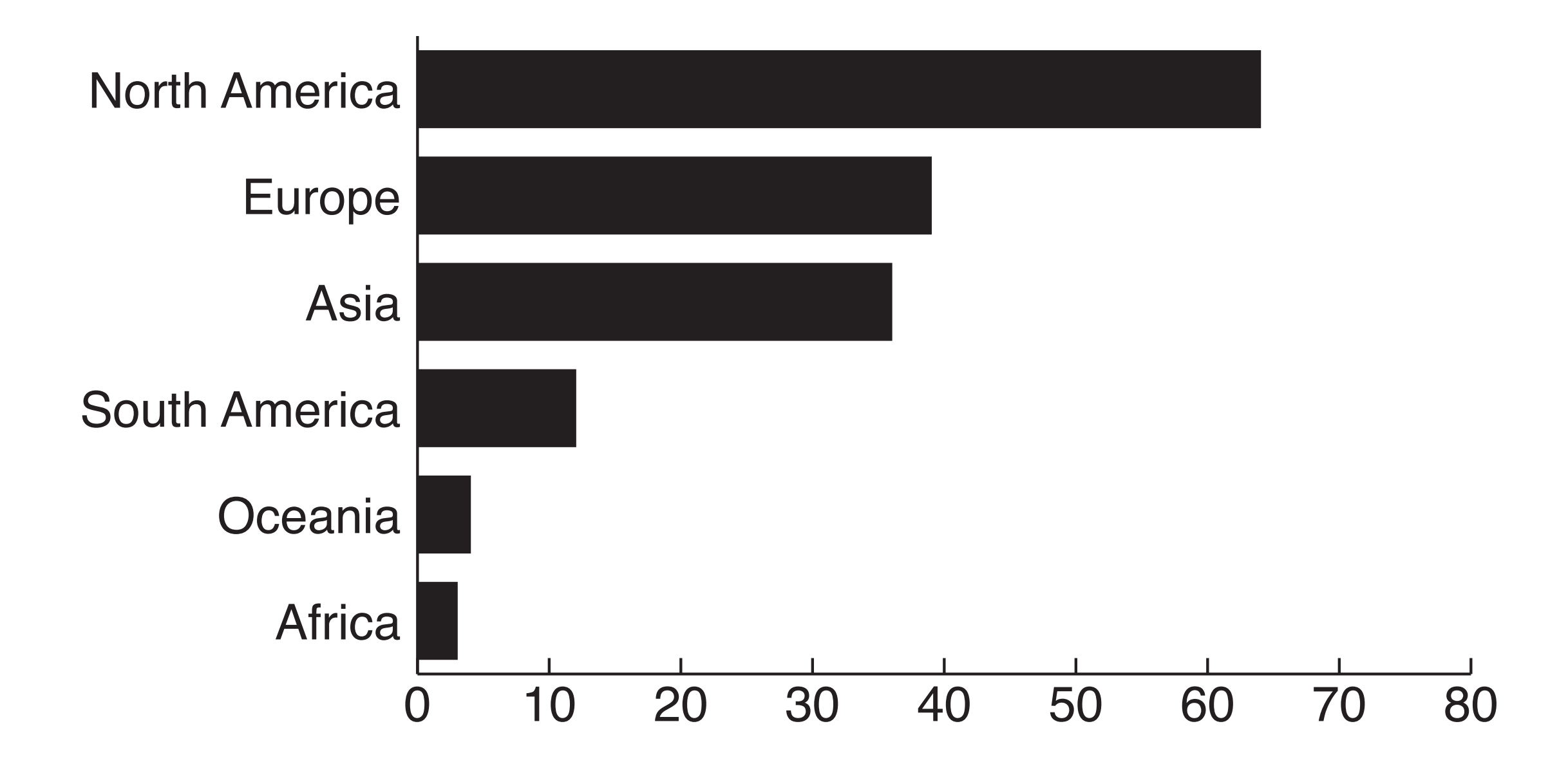

## **Let's try it - Bar Chart**

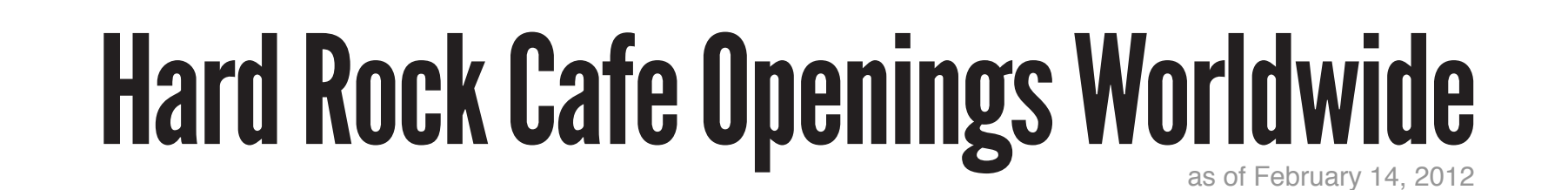

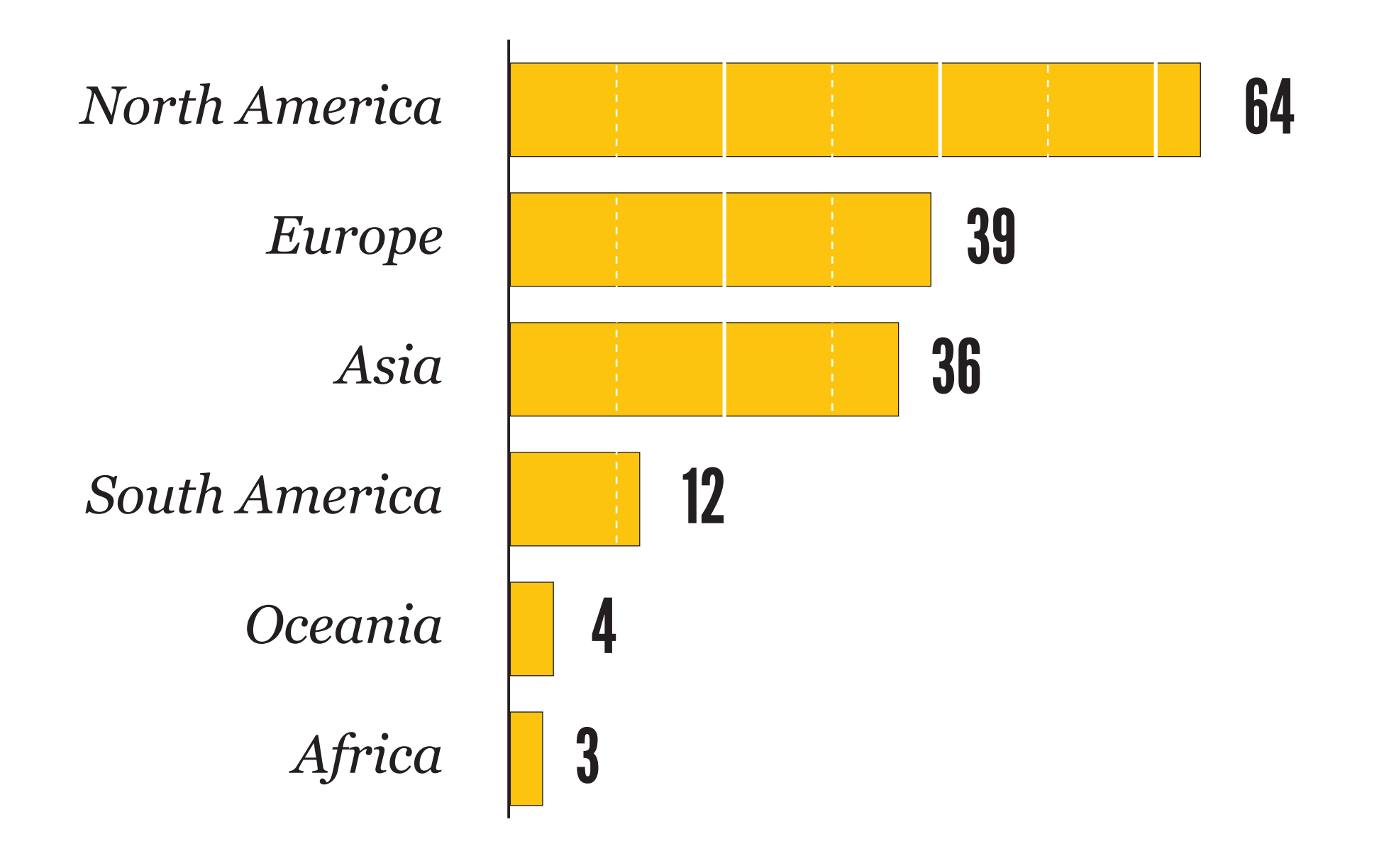

### **Pie Chart**

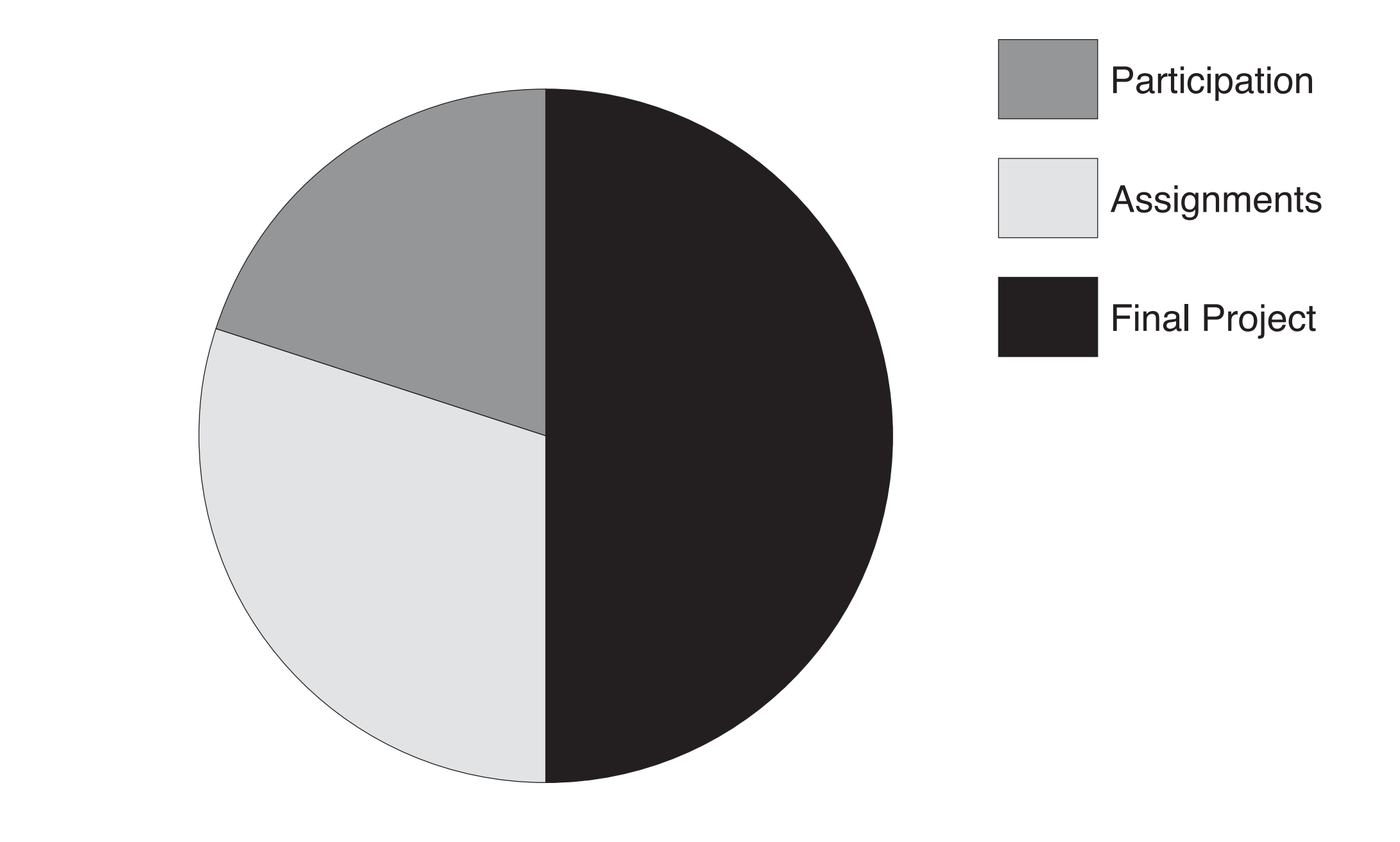

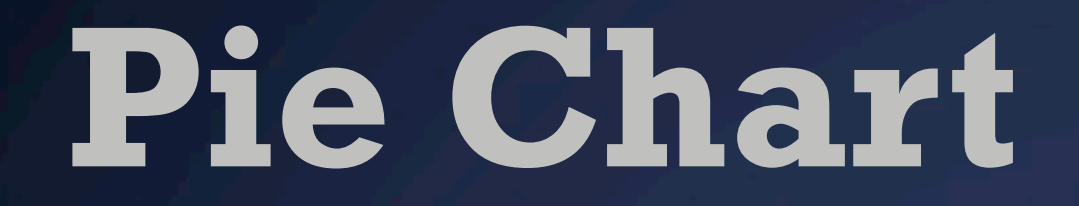

#### *Grade Breakdown INFO247 (Spring 13)*

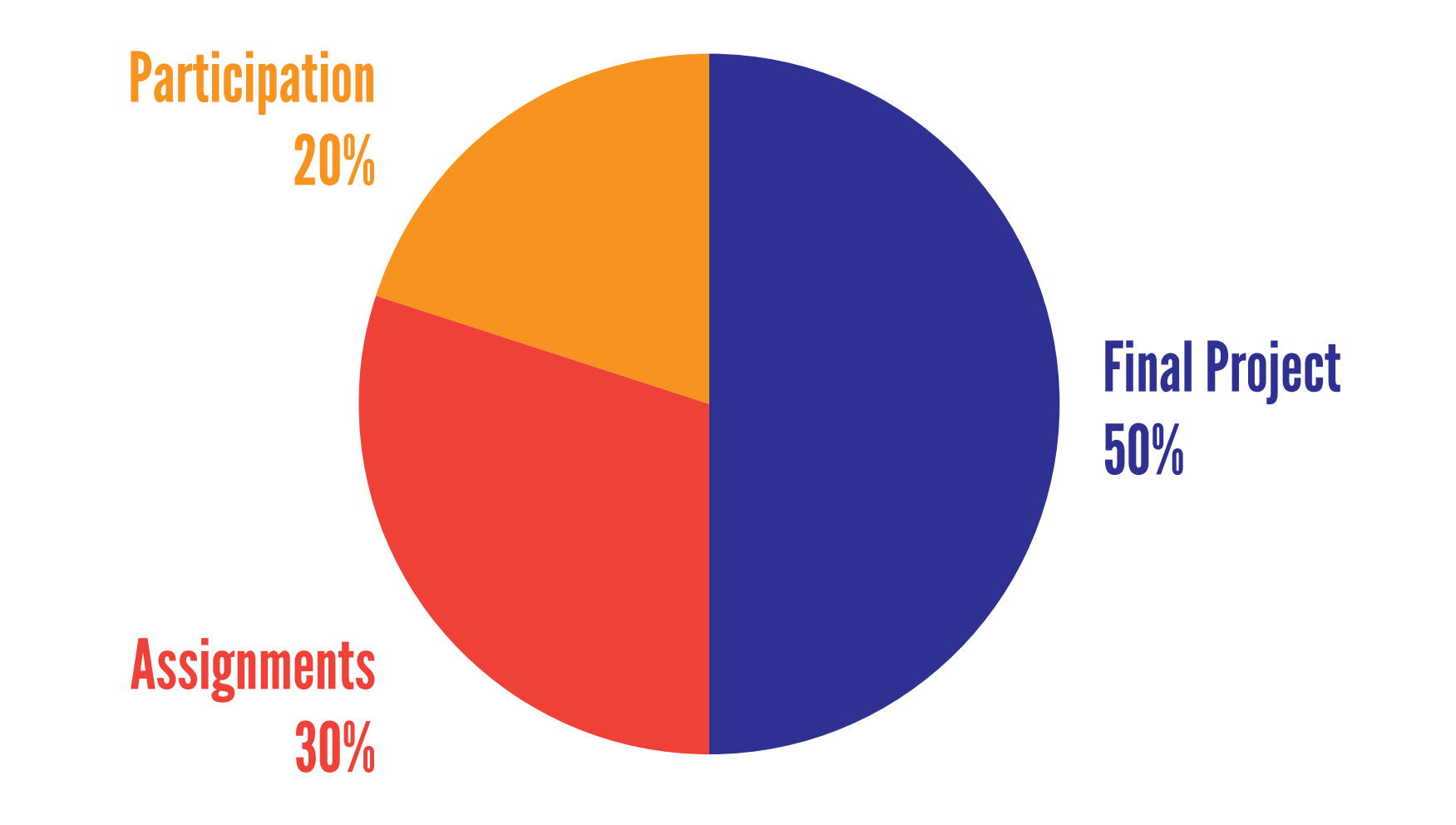

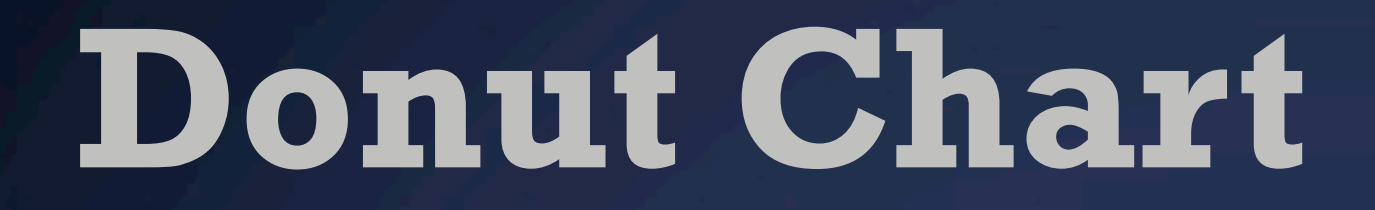

#### *Grade Breakdown INFO247 (Spring 13)*

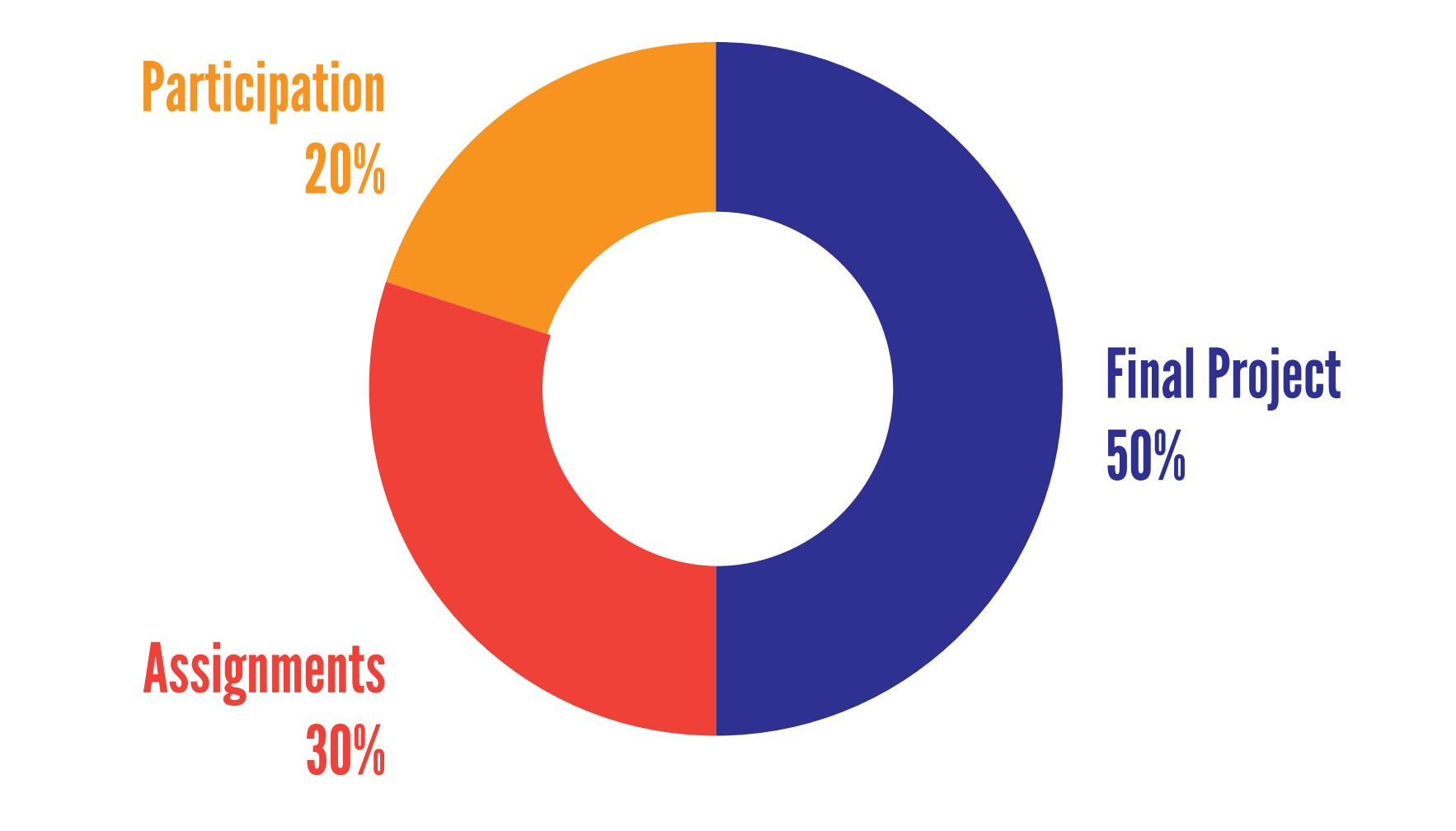

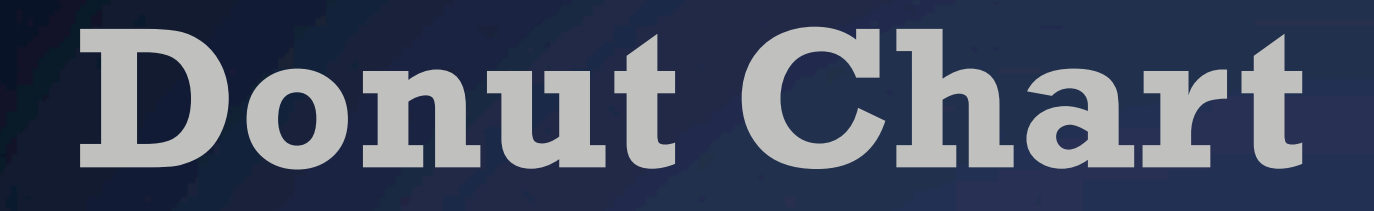

#### *Grade Breakdown INFO247 (Spring 13)*

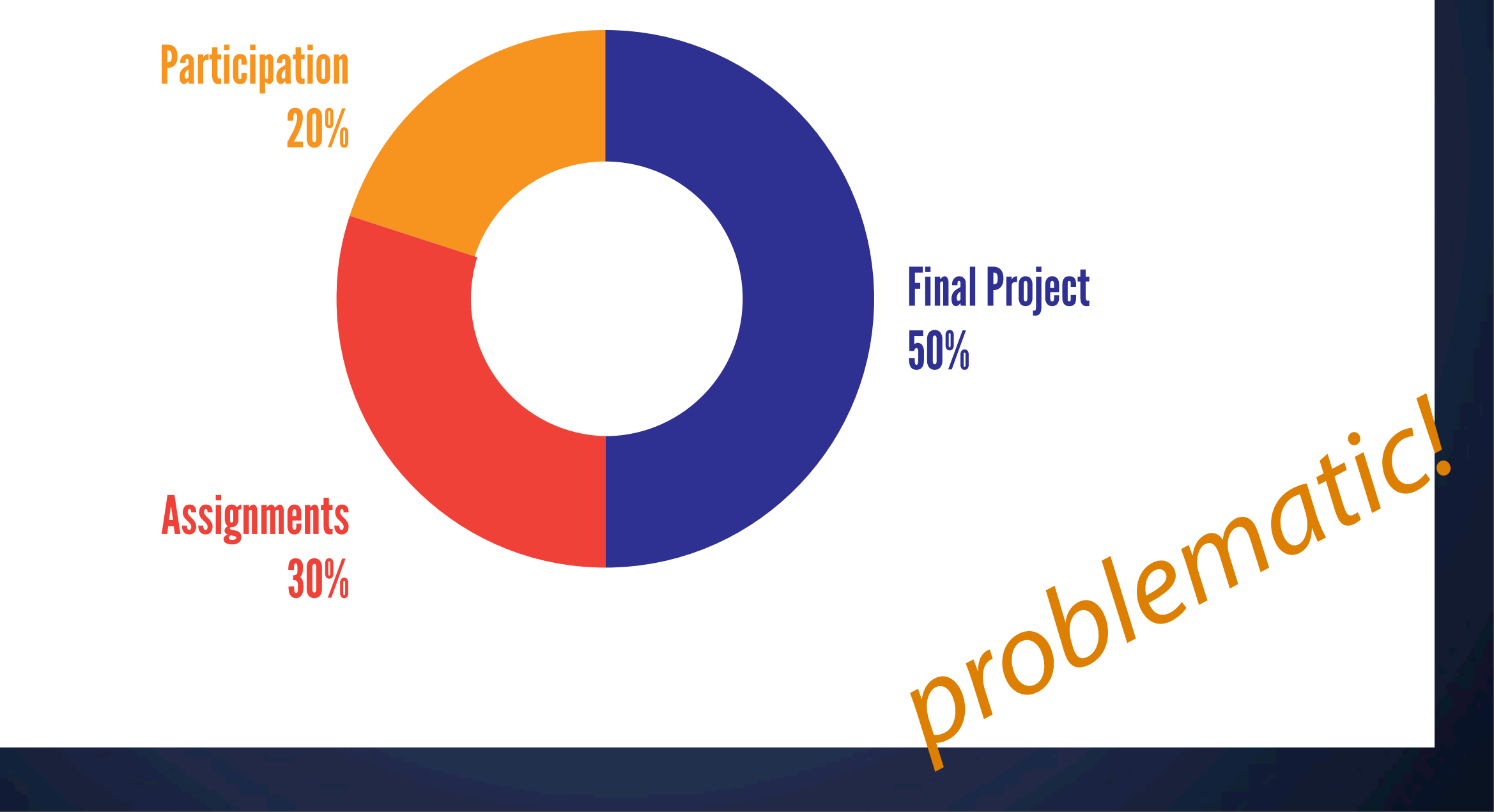

### **Unit Chart**

# 19.53%

*of the US population\* receives food stamps*

*\* based on civilian noninstitutional population. Source: USDA*

### **Noun Project**

**The Noun Project** English

**Co.** Upload icons ្នំ Login  $+$   $\stackrel{\circ}{\bullet}$  Sign up

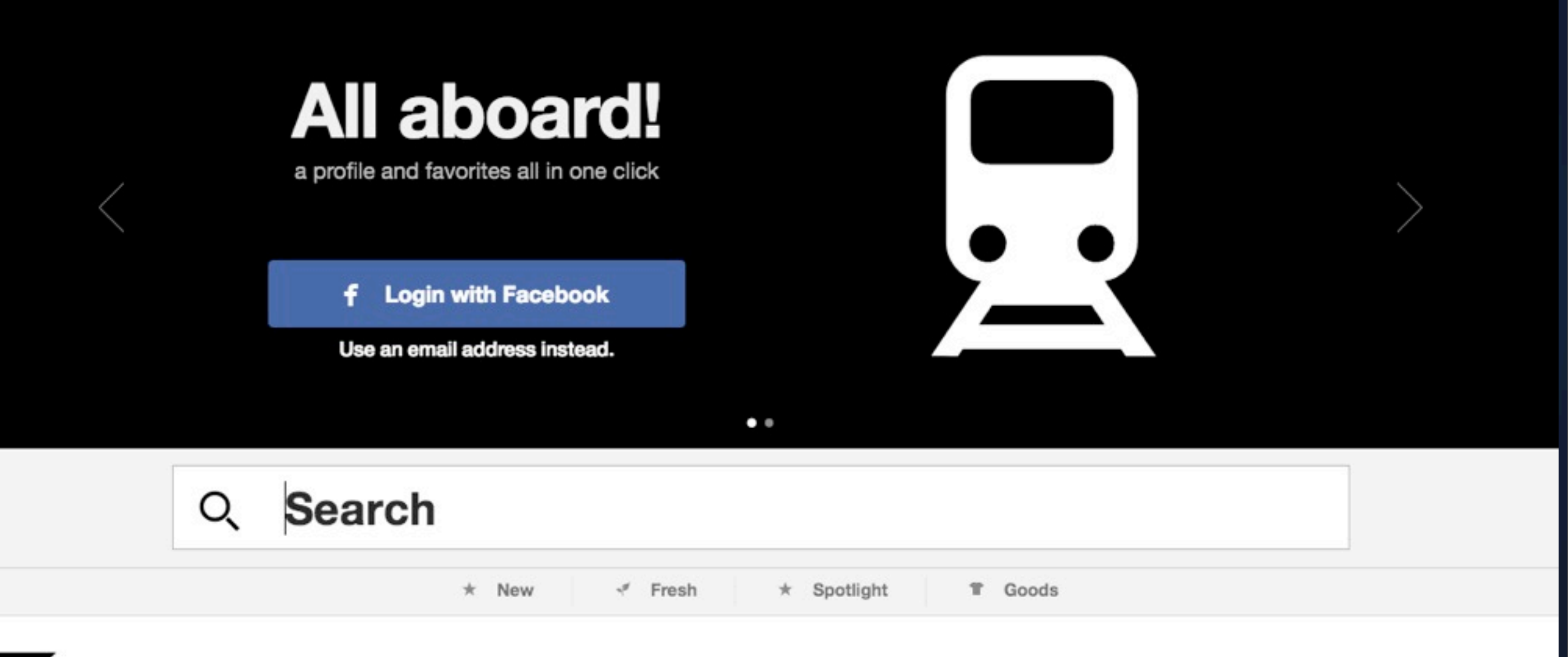

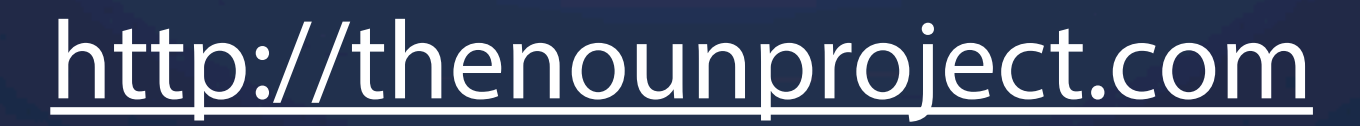

### **Unit Chart**

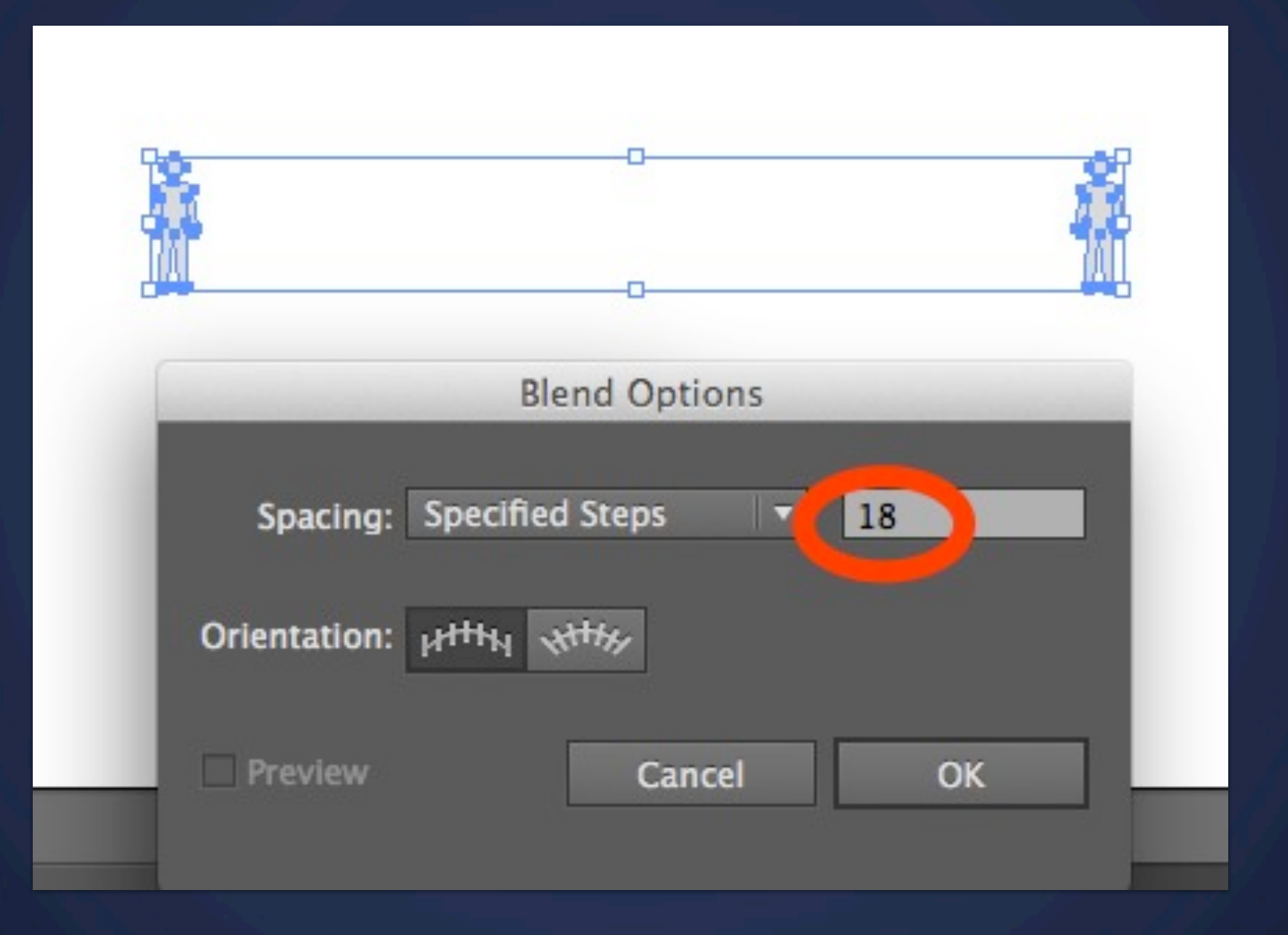

### **Download from class blog**

*small-barchart-export.svg*

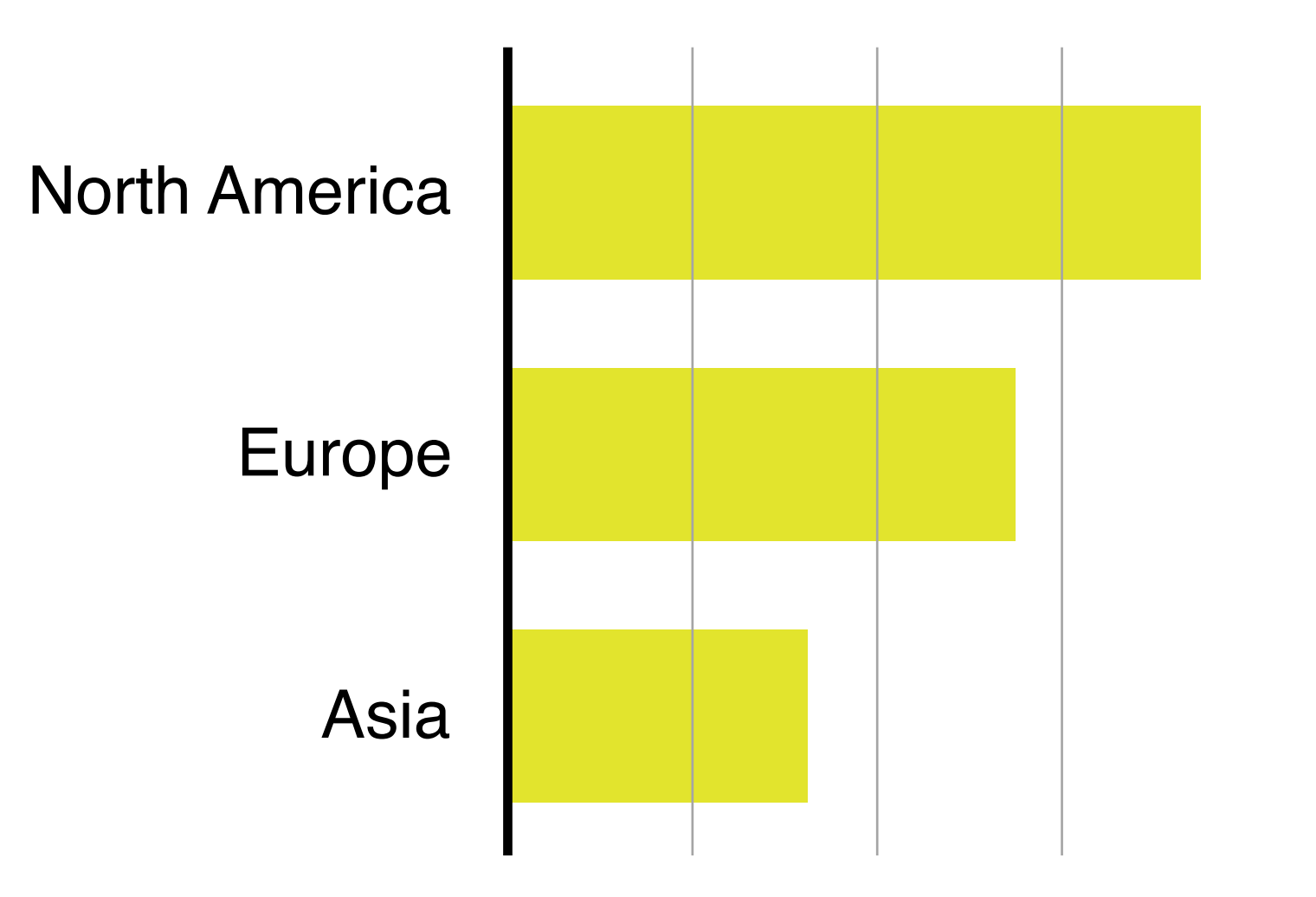

# **Open the file in Textmate**

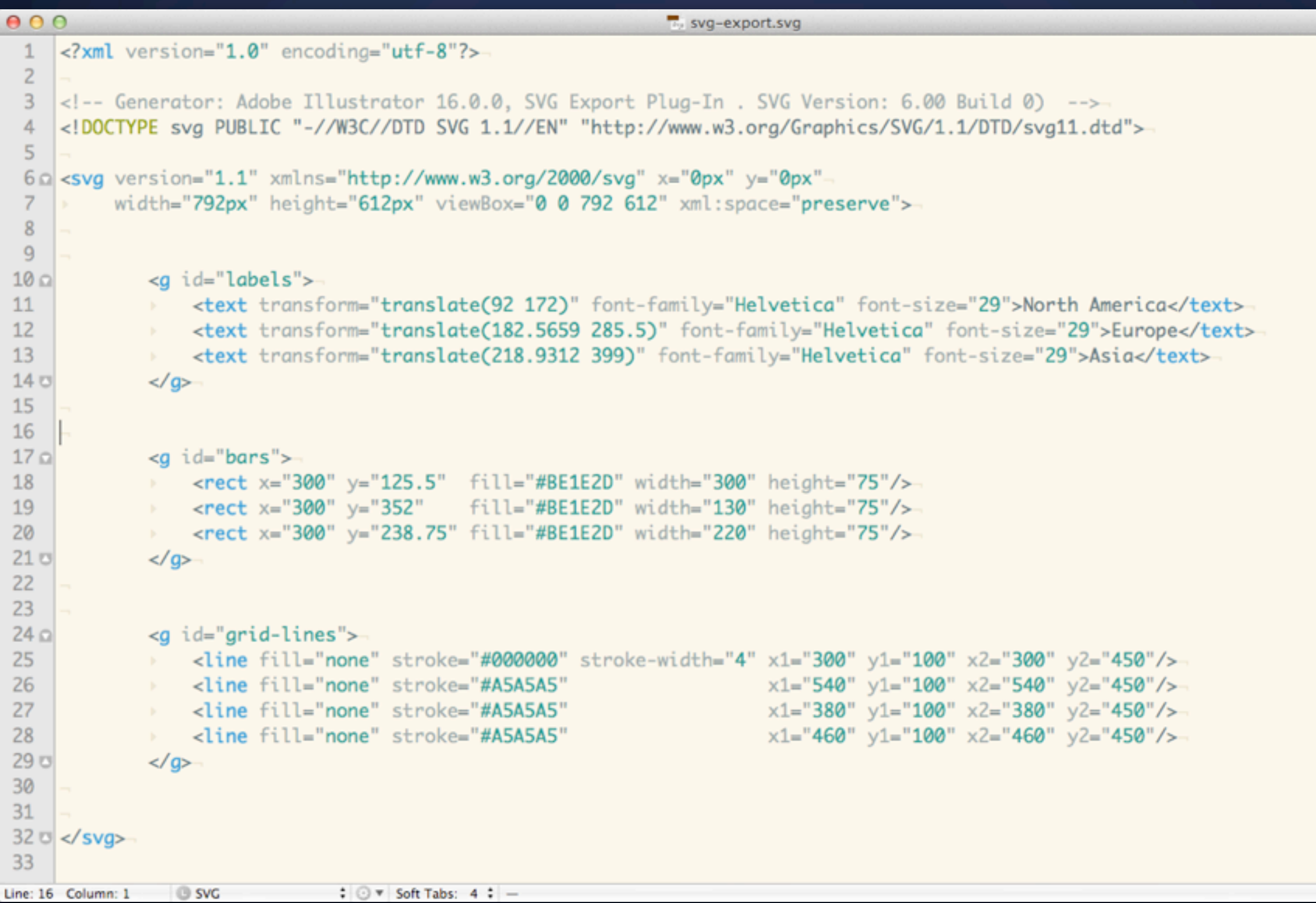

### **Scalable Vector Graphics**

# **HTML & SVG**

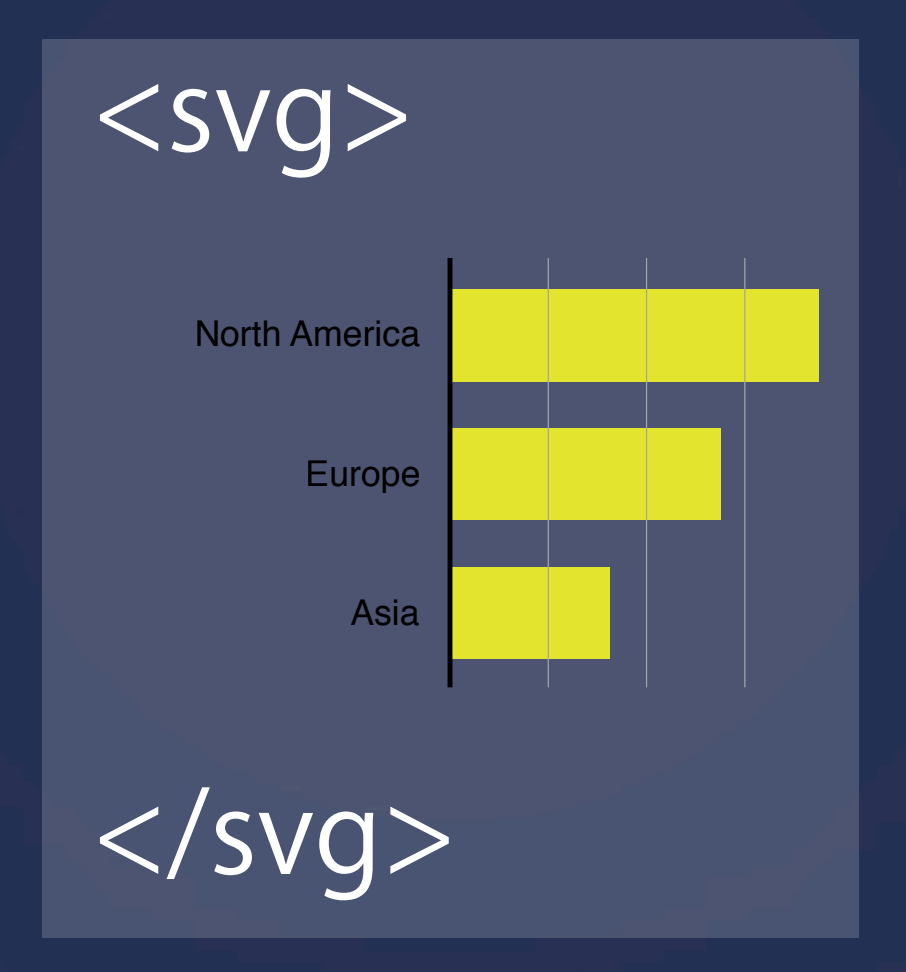

# **HTML & SVG**

### <html>

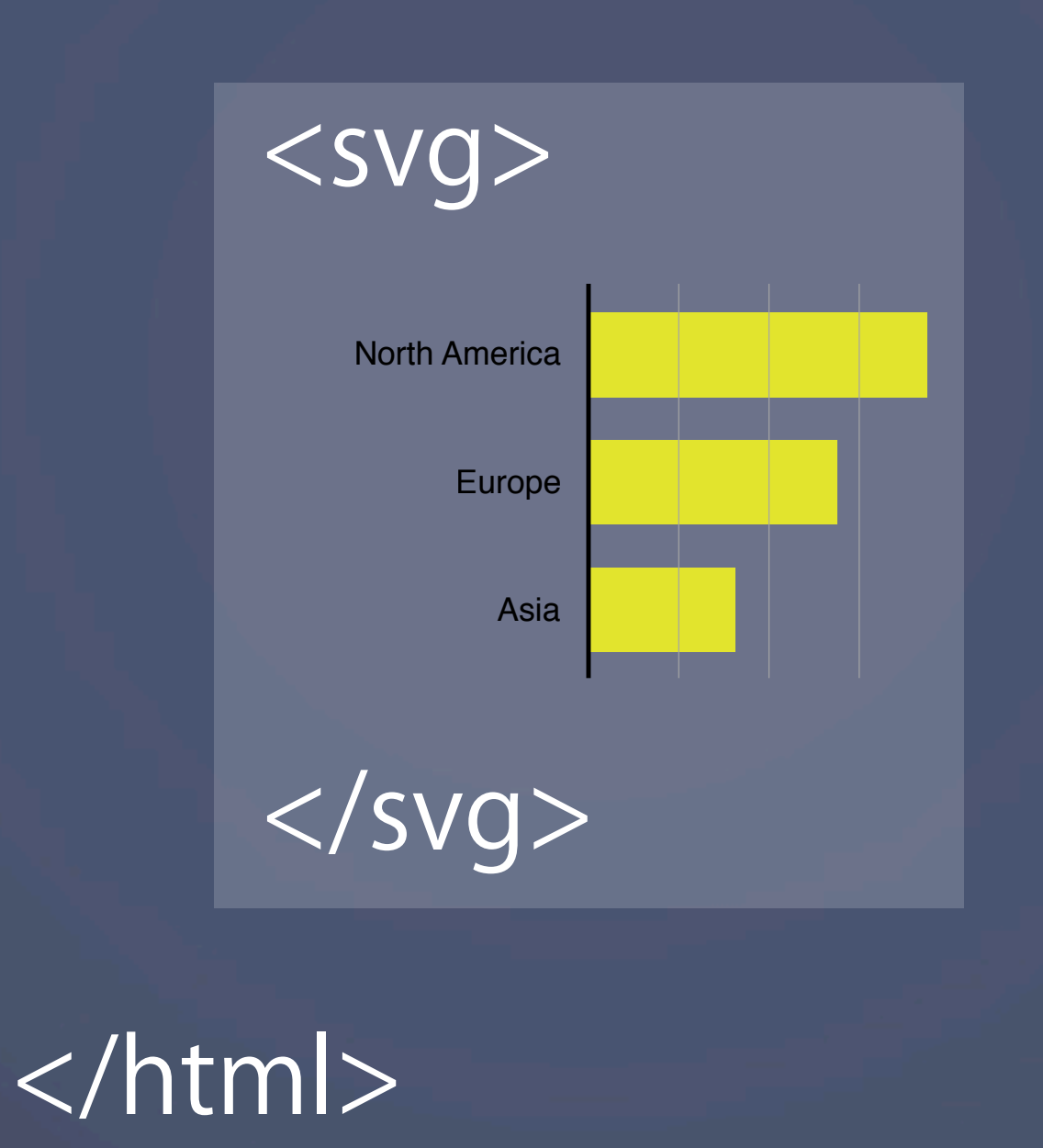

**Next Labs** Vector graphics in the browser! Raphaël.js and D3.js

### **Announcement**

Assignment 3

**Task** Create an explanatory visualization from a data set of your choice **Deliverable** Visualizations (Different iterations) and 2 page writeup (500 words) **Due** Tuesday Feb 26, 3:00PM

- Find a data set you're passionate about.
- Form Hypotheses; iterate on your visualization.
- Tell a story; show iterations.
- You can use any tool you like;

More information on the class blog

### **Next Lecture** Perception / Color